# Enoncés

Dédou

## Février 2012

K ロ ▶ K @ ▶ K 할 ▶ K 할 ▶ | 할 | ⊙Q @

## Mon premier énoncé mathématique, c'est

$$
2+2=4.\\
$$

K ロ ▶ K @ ▶ K 할 > K 할 > 1 할 > 1 이익어

On y voit deux formules différentes pour le même nombre.

# L'ensemble des formules pour les entiers

## Il y a donc un ensemble des formules de type entier

K ロ ▶ K @ ▶ K 할 ▶ K 할 ▶ 이 할 → 9 Q @

mais on ne s'y est jamais trop intéressé.

Les énoncés sont

les formules pour les booléens.

L'ensemble de tous les énoncés

est noté Prop (au lieu d' "énoncé", on dit parfois "proposition").

**KORK ERKER ADE YOUR** 

## V and F et  $V \Rightarrow F$

sont deux énoncés différents, qui sont vrais tous les deux.

## Une différence :

 $V \Rightarrow F$  a une réciproque, qui est  $F \Rightarrow V$ , tandis que V and F n'a pas de réciproque.

K ロ ▶ K @ ▶ K 할 > K 할 > 1 할 > 1 이익어

## On va définir les énoncés en donnant

- **o** une liste d'énoncés de base
- une liste de constructions pour formuler de nouveaux énoncés à partir d'anciens.

**KOD KAR KED KED E YORA** 

## Ca nous rappelle les fonctions qu'on rencontre :

- y'a les fonctions de base, sinus, cosinus, logarithme, exponentielle, et les puissances ;
- y'a les sommes, produits, quotients ;
- $\bullet$  y'a les composées.

### Voici nos énoncés de base

- $\bullet$  V et  $F$  sont des énoncés
- $\bullet$  si x et y sont deux éléments d'un même ensemble (par exemple N ou  $\mathbb{R} \to \mathbb{R}$ ),  $x = y$  et  $x \neq y$  sont des énoncés
- (pour être à l'aise) si x et y sont deux réels,  $x \le y$  et  $x < y$ sont des énoncés.

**KORK STRAIN A BAR SHOP** 

Si A et B sont deux énoncés, il en est de même pour :

- $\bullet$  A and B
- $\bullet$  A or B.

## Exemple

 $1 = 3$  or  $V = F$  est un énoncé.

## L'implication

sera définie plus loin (après la négation) par

$$
\Rightarrow = (A, B) \mapsto \overline{A} \text{ or } B.
$$

**KORK ERKER ADE YOUR** 

## Nos connecteurs ont donc les types suivants :

K ロ ▶ K @ ▶ K 할 > K 할 > 1 할 > 1 이익어

- and :  $Prop \times Prop \rightarrow Prop$
- $\bullet$  or : Prop  $\times$  Prop  $\rightarrow$  Prop
- $\bullet \Rightarrow$ : Prop  $\times$  Prop  $\rightarrow$  Prop.

### Pour les énoncés comme pour le reste

il y a un contexte, et dans les énoncés, il peut y avoir des variables.

## Exemple

Si  $x$  est une variable réelle et  $b$  une variable booléenne du contexte,

$$
x \leq \pi \text{ and } (b = F)
$$

**KORK STRAIN A BAR SHOP** 

est un énoncé.

## Le truc sérieux pour faire des énoncés, c'est

les quantificateurs.

## En première approximation

il y a deux quantificateurs;  $\forall$  ("pour tout") et  $\exists$  ("il existe").

**KORK ERKER ADE YOUR** 

## Le quantificateur universel, c'est

quelque soit, alias pour tout, alias ∀. On dit qu'un ´enonc´e qui commence par un quantificateur universel est un énoncé universel.

## En seconde approximation

il y a un quantificateur universel par ensemble. On note très provisoirement  $\forall_F$  le quantificateur universel pour l'ensemble E.

**KORKARA KERKER SAGA** 

On a donc par exemple un quantificateur  $\forall_{\mathbb{R}}$  et un autre  $\forall_{\mathbb{R}}$ .

## Le quantificateur universel réel

a pour carte de visite :

$$
\forall_{\mathbb{R}}: (\mathbb{R} \to Prop) \rightarrow Prop \n P \mapsto \forall_{\mathbb{R}}P \n P \mapsto \forall x: \mathbb{R}, P(x).
$$

Exemple d'énoncé "universel"

 $\forall x : \mathbb{R}, x \leq 0$  or  $0 \leq x$ .

K ロ ▶ K @ ▶ K 할 > K 할 > → 할 → K) Q Q @

## Dans  $\forall x : \mathbb{R}, P(x)$

la variable  $x$  est liée.

## Exemple

$$
\forall x:\mathbb{R}, x\leq 0 \text{ or } 0\leq x
$$

#### et

 $\forall y : \mathbb{R}, y \leq 0$  or  $0 \leq y$ 

K ロ ▶ K @ ▶ K 할 ▶ K 할 ▶ 이 할 → 9 Q @

sont deux énoncés égaux.

## Il est important de distinguer les variables liées des variables libres

mais il n'est jamais important de savoir si deux énoncés sont égaux. Ce qui peut être important,

K ロ ▶ K @ ▶ K 할 X X 할 X 및 할 X 9 Q @

c'est de savoir si deux énoncés sont équivalents.

## Exemple d'énoncé "universel booléen" vrai

 $\forall b : \mathbb{B}, V$  and b.

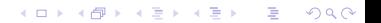

### Exemple

Quand on dit "pour tout entier  $n, n^3 + 3n^2 + 2n$  est divisible par 6", on veut dire que tous les énoncés suivants sont vrais :

- (pour  $n = 0$  :) 0 est divisible par 6
- (pour  $n = 1$  :) 6 est divisible par 6
- (pour  $n = 2$  :) 18 est divisible par 6

 $e$  etc

### Un énoncé universel

peut donc condenser une infinité d'énoncés plus simples.

**KORKARA KERKER SAGA** 

## Le quantificateur existenciel, c'est il existe, alias ∃.

On dit qu'un énoncé qui commence par un quantificateur existenciel est un énoncé existenciel. Comme pour les universels, il y a un quantificateur existenciel par ensemble. On note très provisoirement  $\exists_F$  le quantificateur existenciel pour l'ensemble E.

**KORK ERKER ADE YOUR** 

## Le quantificateur existenciel réel

a pour carte de visite :

$$
\forall_{\mathbb{R}}: (\mathbb{R} \to Prop) \rightarrow Prop \n P \mapsto \exists_{\mathbb{R}} P \n P \mapsto \exists x: \mathbb{R}, P(x).
$$

Exemple d'énoncé "existenciel"

$$
\exists x : \mathbb{R}, x^4 - 1000x^3 + \pi x^2 - x = 3.
$$

K ロ ▶ K @ ▶ K 할 ▶ K 할 ▶ 이 할 → 9 Q Q

## Dans  $\exists x : E, P(x)$

la variable  $x$  est liée. Les énoncés

 $\exists x : E, P(x)$ 

et

 $\exists y : E, P(y)$ 

**KORK ERKER ADE YOUR** 

sont égaux (mais on s'en fout).

# Le sens de la quantification existencielle

### Exemple

Quand on dit

"il existe un entier *n* vérifiant  $(n + 2)^{1000} \leq 2^{n}$ ",

on veut dire qu'au moins un des énoncés suivants est vrai :

• (pour 
$$
n = 0
$$
 :  
)  $2^{1000} \le 1$ 

• (pour 
$$
n = 1
$$
 :)  $3^{1000} \le 2$ 

• (pour 
$$
n = 2:)
$$
 4<sup>1000</sup>  $\leq$  4

• (pour 
$$
n = 3 :
$$
)  $5^{1000} \le 8$ 

etc

Dans un tel exemple, on saurait trouver un entier *n* explicite ayant cette propriété, par exemple  $n := 10^6$ , mais on se fiche de la valeur exacte, et on préfère la désigner par un nom court.

### Tous les énoncés s'obtiennent

- $\bullet$  à partir des énoncés de base (V, F, égalités, inégalités)
- avec des connecteurs binaires
- $\bullet$  et/ou des quantificateurs.

### Ce n'est pas tout-à-fait vrai

à cause des définitions, dont on va parler bientôt.

Ce qui est vrai, c'est qu'un énoncé explicite est de l'une des formes indiquées plus haut.

<span id="page-21-0"></span>Un énoncé explicite est un énoncé qui ne sollicite aucune définition. Tout énoncé est équivalent (égal ?) à un énoncé explicite, qui s'obtient en remplaçant tous les noms par leur valeur.

# Empilement de quantificateurs

On peut enchainer les quantificateurs, exemples :

$$
\bullet \ \forall x: \mathbb{R}, \forall y: \mathbb{R}, x > y \text{ or } x^3 \leq y^3
$$

- (qu'on peut raccourcir en  $\forall x, y : \mathbb{R}, x > y$  or  $x^3 \leq y^3$ )
- $\exists M : \mathbb{R}, \forall x : \mathbb{R}, e^x \leq M.$

### Quand on enchaine plusieurs quantificateurs

si on permute un  $\forall$  et un  $\exists$ , ça risque de changer le sens.

### Exemple

- $\exists M:\mathbb{R}, \forall x:\mathbb{R}, e^x \leq M$  est faux tandis que
- $\forall x : \mathbb{R}, \exists M : \mathbb{R}, e^x \leq M$  est vrai (prendre  $M := e^x$ ).

### En revanche on peut permuter deux ∀ ou deux ∃

<span id="page-22-0"></span> $\forall \mathsf{x}:\mathbb{R}, \forall \mathsf{y}:\mathbb{R}, \mathsf{x} > \mathsf{y} \ \text{or} \ \mathsf{x}^3 \leq \mathsf{y}^3$ et  $\forall y: \mathbb{R}, \forall x: \mathbb{R}, x > y$  or  $x^3 \leq y^3$ sont équ[iva](#page-21-0)l[en](#page-23-0)[t](#page-21-0)[s.](#page-22-0)

# Langage naturel et langage formel

On est habitués aux énoncés en langage naturel

Il faut savoir les traduire en langage formel.

La seule façon sûre de comprendre un énoncé en langage naturel, c'est de lui associer un énoncé formel.

### Exemple

dans  $\mathbb N$ , entre deux cubes consécutifs, il y a toujours un carrés se traduit en

$$
\forall n : \mathbb{N}, \exists p : \mathbb{N}, n^3 \leq p^2 \leq (n+1)^3.
$$

### Autres exemples

- $\bullet$  pour *n* suffisamment grand,  $u_n$  est positif
- $\bullet$  f garde un signe fixe sur I
- $\bullet$   $u_n$  tend vers 297 quand *n* tend vers l'infini
- <span id="page-23-0"></span>f respecte les combinaisons lin´eaires.

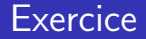

### $Exo<sub>1</sub>$

Formaliser l'énoncé : tout entier naturel est somme de quatre carrés.

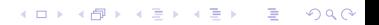

## Etant donné un énoncé formel

il peut être utile d'en connaître une traduction en langage naturel, plus proche de notreintuition.

## $Exo<sub>2</sub>$

Traduire en langue naturelle l'énoncé suivant :

$$
\exists n : \mathbb{N}, \forall x, y : \mathbb{N}, n \neq x^2 + y^2.
$$

**KOD KAR KED KED E YORA** 

## On a une négation pour les énoncés

dont voici la carte de visite

$$
\begin{array}{lcl} non: & Prop & \to & Prop \\ & P & \mapsto & \overline{P} \end{array}
$$

K ロ ▶ K @ ▶ K 할 > K 할 > 1 할 > 1 이익어

la négation d'un énoncé s'obtient en appliquant les règles suivantes

$$
\bullet \ \overline{V} = F, \quad \overline{F} = V, \quad \overline{x \le y} = y < x, \quad \overline{x < y} = y \le x.
$$

• 
$$
\overline{A}
$$
 and  $\overline{B} = \overline{A}$  or  $\overline{B}$   $\overline{A}$  or  $\overline{B} = \overline{A}$  and  $\overline{B}$ 

$$
\bullet \ \overline{\forall x : E, P(x)} = \exists x : E, \overline{P(x)}, \ \overline{\exists x : E, P(x)} = \forall x : E, \overline{P(x)}.
$$

### Exemple

La négation de  $\exists M : \mathbb{R}, \forall x : \mathbb{R}, f (x) \leq M$ est  $\forall M : \mathbb{R}, \exists x : \mathbb{R}, M < f(x)$ .

**KOD KAR KED KED E YORA** 

### Exo 3

Calculer la négation de  $\forall x, y : \mathbb{R}, y < x$  or  $f(x) \leq f(y)$ .

### Définition

### Voici la carte de visite de l'implication

$$
\Rightarrow: \text{ Prop} \times \text{Prop} \rightarrow \text{Prop} (P, Q) \rightarrow \overline{P} \text{ or } Q
$$

### Attention

La négation de l'implication est un peu bizarre :

$$
\overline{P \Rightarrow Q} = P \text{ and } \overline{Q}.
$$

**KOD KAR KED KED E YORA** 

### Exo 4

Calculer la négation de  $\forall x, y : \mathbb{R}, x \leq y \Rightarrow f(x) \leq f(y)$ .

## Définition

Voici la carte de visite de l'équivalence

$$
\Leftrightarrow: \text{ Prop} \times \text{Prop} \rightarrow \text{Prop} (P,Q) \rightarrow (P \Rightarrow Q) \text{ and } (Q \Rightarrow P)
$$

## Attention

La négation de l'équivalence est très bizarre :

$$
\overline{P \Leftrightarrow Q} = (P \text{ and } \overline{Q}) \text{ or } (Q \text{ and } \overline{P}).
$$

K ロ ▶ K @ ▶ K 할 > K 할 > → 할 → K) Q Q @